# Proposta per un curriculum visuo semantico web (CVSw)

# Proposal for a visual-semantic web CV (CVSw)

Luisa Salmaso, Silvio Bagnariol, Paolo Tosato Università Ca' Foscari, Venezia usal@libero.it - silviobagnariol@hotmail.com - ptosato@unive.it

#### **ABSTRACT**

This article presents the proposal of a device meant for the active construction of one's own Curriculum Vitae: the representational portrayal in a web environment, called *Visual-Semantic web CV (CVSw)*. The leading hypothesis is that, thanks to its value for guidance and to its enhanced visual features, this apparatus allows for the elicitation of cognitive processes—and thus constitutes a useful medium able to facilitate organizational, communicative, and educational capabilities. This tool includes a progressive stepby-step processing within a virtual environment. When involved in the constructive process, the individuals are led to structure their own life experience according to three areas related to the European CV model: education/training, activities, and products. CVsw introduces two new agents of innovation: the attribution of semantic meanings and values, and userfriendly graphic display meant for both the creator and the final user.

Viene presentata la proposta per un dispositivo di costruzione attiva del proprio curriculum vitae, mediante una modalità rappresentazionale in un ambiente web, il *curriculum visuo-semantico web (CVSw)*. La nostra ipotesi è che questo dispositivo, per le sue peculiarità orientative e ad alto impatto visivo, possa permettere un'elicitazione facilitata dei processi cognitivi e costituire, quindi, un medium utile per facilitare "capabilities" di tipo organizzativo, comunicativo e formativo. Lo strumento prevede un'elaborazione processuale a step progressivi dentro un ambiente virtuale. La persona coinvolta nel processo di costruzione viene, dunque, guidata a strutturare le proprie esperienze di vita secondo tre settori affini al modello di curriculum vitae europeo: istruzione/formazione, attività, prodotti. I due fattori innovativi introdotti dal CVSw riguardano: l'attribuzione di significati semantici e valoriali; una visualizzazione grafica facilitante per chi compila il CVSw e per chi lo consulta.

#### **KEYWORDS**

Curriculum, Visual-Semantic, CVSw, Dynamic graph, Europass Curriculum, Visual-Semantico, CVSw, mappa dinamica, Europass  $3 - 2012$ – 3 – 2012 78 print – 2279-7505 on line dia Editore $\times$  $\mathbb{Q}$  Pensa MultiM ento gnam & Inse ©1. ISSN 1973-4 Formazione

#### **Introduzione**

La trasmissione di conoscenza attraverso un testo, in forma verbale o in forma scritta, ha un'organizzazione fondamentalmente estrinseca e lineare. Per alcuni tipi di conoscenza ciò può creare delle difficoltà, sia di organizzazione sia di comprensione, o ridurne le potenzialità comunicative. Le opportunità tecnologiche permettono di collocare un testo in uno spazio pluridimensionale basato anche su *immagini*, facilitando potenzialmente la rappresentazione esplicita e trasparente della struttura del campo di conoscenza. Utilizziamo qui il termine *campo di conoscenza* come insieme dei significati rilevanti e vicini alle proprie esperienze di vita (persone, situazioni, luoghi, ...) e insieme dei settori culturali e professionali afferenti ai diversi campi del sapere. Il testo può, dunque, diventare "processabile a livello senso-motorio e non più solo simbolico-ricostruttivo" (Antinucci 2011, 310), semplificando in questo modo l'attività di comprensione e di elaborazione mnestica o inferenziale. Tuttavia per l'apprendimento e per la fruizione facilitata di qualsiasi processo conoscitivo è fondamentale l'assimilazione e la costruzione autonoma dei vari campi di conoscenza, in modo da costruire rappresentazioni maggiormente significative. Infatti, si rendono sempre più necessarie "immagini-strutturanti" (*Ivi*) che vadano a costituire e rappresentare le strutture intrinseche dei testi, mediante processi multilineari. Ciò che ci sembra importante fare è «collegare l'idea della strutturazione non lineare all'idea di una diversa strutturazione... identificare il campo di conoscenza che si vuole esprimere [...] e tradurla in immagine strutturante» (*Ivi*).

Uno dei testi maggiormente utilizzati in campo personale e professionale è il *curriculum*, che accompagna tutto il ciclo di vita di ogni essere umano, pressoché ovunque, presentando valenze personali e sociali plurime. Chiunque si sia trovato a compilare il proprio curriculum si è subito reso conto dello sforzo notevole richiesto per *organizzare* e *comunicare* adeguatamente il proprio percorso personale e professionale. Non sempre si è consapevoli che lo sforzo maggiore per elaborare un curriculum vitae è di tipo *rappresentazionale*: è infatti necessario articolare in modo chiaro e facilmente leggibile una rappresentazione efficace di se stessi e delle proprie attività in modo contestualizzato e attuale. Si è così pensato di progettare uno strumento utile per una costruzione autonoma o condivisa del proprio curriculum vitae: il *Curriculum Visuo-Semantico web* **(CVSw)**. Questo strumento prevede un'elaborazione processuale a step progressivi dentro un ambiente virtuale. La persona coinvolta nel processo di costruzione viene guidata a strutturare le proprie esperienze di vita secondo tre settori affini al modello di curriculum vitae europeo: istruzione/formazione, attività, prodotti. I due fattori innovativi introdotti dal CVSw riguardano:

- l'attribuzione di significati semantici e valoriali;
- una visualizzazione grafica facilitante per chi compila il CVSw e per chi lo consulta.

Questo strumento può permettere un'elicitazione facilitata dei processi cognitivi coinvolti e, proprio per le sue peculiarità orientative, costituisce quindi un possibile oggetto a *valenza formativa* e *comunicativa*. Prevediamo che il CVSw possa essere utilizzato in qualsiasi fascia d'età, con modalità differenti di compilazione e di supporto: *ragazzi in età scolare* possono essere coadiuvati da insegnanti, formatori, educatori, psicologi; *persone con disabilità*, *disagio sociale*, *necessità di ri-orientamento lavorativo o scolastico*, possono costruire il proprio curricolo con il supporto di specialisti orientatori; *professionisti* o *studiosi* possono compilarlo in maniera autonoma e maggiormente articolata.

#### **1. CVSw: uno strumento per riflettere e navigare nella propria vita**

Capita spesso di dover scrivere un curriculum vitae: per partecipare alla selezione di un concorso pubblico, per una domanda di lavoro in un'azienda privata, per partecipare ad un corso di formazione e così via. In base al destinatario del proprio documento si ha la necessità di strutturarlo in modo diverso, mettendo in evidenza esperienze diverse della propria vita. Se per esempio si invia una domanda di lavoro ad un'azienda privata, sarà importante sottolineare le proprie competenze inerenti il settore in cui lavora l'azienda e i propri prodotti derivanti da queste attività; sarà forse meno importante evidenziare le proprie pubblicazioni o i propri hobby.

Un primo aspetto critico quando si redige un curriculum vitae è la sua *linearità.* Le esperienze vengono compilate in successione diacronica, spesso sconnesse tra di loro e senza una struttura che avvicini le esperienze simili tra di loro, afferenti cioè ad un campo o ad un'area di interesse. Il CVSw permette di ragionare alle proprie esperienze e di raggrupparle in *aree distinte*, chiaramente riconoscibili l'una dall'altra e *omogenee,* in quanto al loro interno vengono riportati solo gli elementi che hanno costituito quello specifico campo.

Un altro aspetto critico di un curriculum tradizionale è la sua *dimensione*. Spesso viene detto: "non scrivere troppo, sii sintetico, il datore di lavoro non avrà mai tempo di leggere un lungo documento, sarà stanco già dopo la prima pagina" . Ci si trova così a riflettere sulle proprie esperienze di vita cercando di selezionare quelle che si ritengono più importanti: inizialmente si scrivono poche righe, ma poi affiorano alla mente diverse attività e a volte diventa difficile scrivere un curriculum breve e conciso, non volendo trascurare nessuna delle proprie produzioni.

Proprio per questo può risultare utile il curriculum visuo spaziale web (CVSw) ed in particolare lo strumento informatico che lo implementa, il quale funge da supporto non solo al processo di compilazione, ma anche al processo di consultazione dei suoi contenuti.

Un primo vantaggio, puramente tecnico, legato al mezzo elettronico, è la possibilità di immagazzinare una grande quantità di informazioni, di renderle facilmente aggiornabili e disponibili ad una platea mondiale, attraverso l'uso delle tecnologie del Web. Parlando di curriculum, cioè di uno strumento che spesso viene utilizzato per trovare lavoro, questo aspetto risulta particolarmente rilevante, configurandosi come un punto di incontro tra chi cerca e chi offre un'occupazione.

Andando oltre gli aspetti puramente tecnici, la possibilità del CVSw di creare dei descrittori semantici, di raggrupparli in macro aree e di dare una loro rappresentazione dinamica, permette all'utente di esplorare e assimilare informazioni in diversi modi, rendendo possibili varie prospettive. Inoltre, grazie alla rappresentazione del curriculum in forma di nodi collegati fra loro, si rende possibile una navigazione rapida e personalizzata per ottenere in breve tempo le informazioni desiderate, l'utente, dunque, può lasciarsi guidare soltanto dalla logica del pensiero.

Questa rappresentazione visuo-semantica del curriculum è estremamente

importante da un punto di vista pedagogico-cognitivo, e segue quelli che sono i recenti mutamenti della rete *"orientata sempre di più verso un Web visivo e semantico di tipo sociale basato sull'intelligenza collettiva e sulla produzione degli utenti"* (Banzato 2011, 157). Sempre Banzato (2011) sottolinea inoltre l'importanza di saper rappresentare in mappe le informazioni in proprio possesso, considerando questa una competenza strategica per affrontare la complessità del mondo dell'informazione.

La valenza dello strumento informatico non sta però solo nella realizzazione della mappa finale, ma anche nel *sistema compilativo-processuale* che lo caratterizza: seguendo principi costruttivisti l'utente viene coinvolto in modo attivo nella costruzione del proprio curriculum. Infatti, l'utente non si trova semplicemente coinvolto nella compilazione meccanica di alcuni campi, inerenti la propria formazione, le attività svolte e i prodotti realizzati, ma è invitato a riflettere su quelle che sono le esperienze più importanti per lui, ad etichettarle con parole chiave e a raggrupparle in campi di interesse. L'interfaccia dell'applicazione è stata realizzata in modo tale da lasciare spazio alla riflessione, cercando di mediare tra un'interazione troppo spinta, che porta l'utente a reagire in modo automatico agli stimoli del sistema, e un'interfaccia che richiede di distaccarsi troppo riflessivamente dal compito che si sta svolgendo (Calvani 2008). Lo strumento realizzato può quindi essere definito come un "tool cognitivo" (Jonassen & Reeves 1996) che svolge la funzione di partner intellettuale dell'utente, favorendo forme di pensiero critico e di apprendimento di alto livello cognitivo (Calvani, *op.cit.*).

Sebbene si tratti semplicemente della creazione del proprio curriculum, il processo di compilazione e lo strumento informatico portano a vedere le attività e i prodotti della propria vita, che prima erano separati e non comunicanti, come connessi o come meglio potrebbero integrarsi. E' qui che si può trovare la valenza formativa della tecnologia utilizzata, la quale offre l'opportunità per riflettere sulle proprie esperienze e per acquisire consapevolezza dell'esistenza di relazioni profonde e nascoste. Questo accade se il processo di costruzione del curriculum, portato avanti dai nostri utenti, viene affiancato da task che orientino ad una riflessione di livello più alto, su un piano semantico e metacognitivo (Calvani, *op.cit*.).

Il CVSw permette, inoltre, di far aumentare la consapevolezza che, potere in futuro, per scopi diversi, riutilizzare quanto viene fatto oggi per un obiettivo specifico, dipende fortemente dalla capacità di specificare le informazioni che descrivono le nostre esperienze nel modo più ampio possibile (Penge 2005). Seguendo questo principio di ecologia digitale (occupazione di spazio nel computer, consumazione di tempo per la rielaborazione e trasmissione dei dati), non sarà più necessario riscrivere e ristrutturare il proprio curriculum in base al destinatario a cui lo vogliamo inviare.

Qui di seguito riportiamo un esempio di CVSw, come può apparire alla fine della elaborazione:

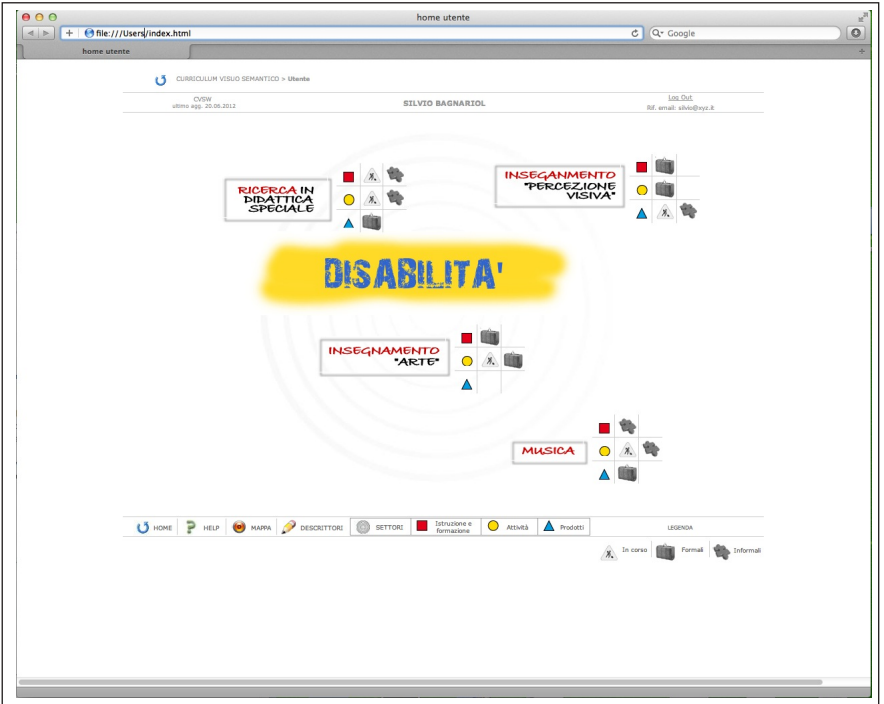

**Fig. 1.** La mappa cognitiva del "CVS-web": il Curriculum Visuo Semantico-web

# **2. Differenze con i CV esistenti, valenze, vantaggi, prospettive del curriculo visuosemantico web**

# *2.1. Differenze con i curriculum vitae esistenti nel Web*

Perché è importante valutare l'usabilità di un'applicazione Web: «software with good usability supports rapid learning, high skill retention, low error rates and high productivity. It is consistent, controllable and predictable, making it pleasant and effective to use» (Preece 2000, 26–27).

L'idea di offrire un'applicazione Web in grado di creare il proprio curriculum non è nuova. Diversi sono infatti i siti Web che offrono questo tipo di servizio; due esempi fra tutti:

- PEL (http://www.pherkad.net/pel/portfolio.asp): portfolio europeo delle lingue;
- Europass (http://europass.cedefop.europa.eu/it/documents): un insieme di cinque documenti per far capire chiaramente e facilmente le proprie competenze e qualifiche in Europa.

Quest'ultimo strumento, in particolare, sembra andare nella stessa direzione del curriculum visuo- semantico Web (CVSw). Gli obiettivi di Europass sono infatti:

- aiutare i cittadini a presentare le proprie competenze e qualifiche in modo più efficace per trovare lavoro o maturare un'esperienza di formazione;
- aiutare i datori di lavoro a comprendere le competenze e le qualifiche della forza lavoro;
- aiutare gli enti d'istruzione e formazione a stabilire e comunicare il contenuto dei programmi formativi.

Nonostante queste somiglianze, la differenza sostanziale sta nella rappresentazione visuo-semantica delle informazioni del curriculum. In Europass, come nella maggior parte dei programmi che permettono la costruzione del curriculum online, la procedura guidata che porta l'utente a definire le proprie capacità e competenze è fortemente descrittiva, basata sul testo, e produce alla fine un documento digitale che può essere solo salvato nel proprio computer. Non rimane nulla online e non esiste alcuna forma di consultazione dinamica delle informazioni.

Nel curriculum visuo-semantico Web l'aspetto grafico è fortemente rilevante e caratterizzato da un *alto grado di dinamismo*. Il Web, oggigiorno, non è formato solo da testi e immagini, ma anche da video, mappe ed elenchi, tutti molto dinamici e personalizzabili dagli utenti. Questo non è un aspetto secondario e collegato solo a fattori estetici, ma permette una maggiore comunicazione semantica (Nielsen 1993).

Rispetto ad altre applicazioni presenti online, il CVSw non restituisce un documento che riassume i dati del proprio curriculum, ma costruisce una banca dati di attività e prodotti, di conoscenze formali e informali, e le rappresenta tramite una *mappa dinamica*. Questo dinamismo si concretizza in una costruzione automatica della mappa, in una gestione semplificata della collaborazione remota, nella possibilità di gestire un gran numero di elementi, nella possibilità di avere una visione parziale o totale del proprio curriculum, nel poter variare la posizione degli elementi nella mappa (tramite algoritmi gravitazionali è possibile visualizzare vicini gli elementi che hanno maggiori relazioni con il concetto selezionato<sup>1</sup>).

I vantaggi delle mappe dinamiche possono essere così riassunti (Pedroni 2009):

- *Polimorfismo*: vedere lo stesso contesto da diversi punti di vista, poter ricostruire la mappa da diversi punti di partenza, aumentare o diminuire la profondità della mappa, muovere i nodi della mappa per visualizzare al meglio gli elementi intorno ad un particolare concetto.
- *Animazione*: possibilità di vedere un movimento della mappa in funzione del posizione del mouse, visione tridimensionale degli elementi della mappa.

Queste caratteristiche non sono semplici aspetti legati all'usabilità del prodotto, ma come sottolinea Banzato, mentre l'utente manipola i simboli e le funzioni dell'ambiente «si impegna in un lavoro semantico di rappresentazione e di progettazione visiva delle proprie necessità di informazione e questa attività richiede 'metaconoscenza' di come rappresentare la conoscenza e di come lavorare per farla funzionare» (Banzato 2011, 146).

1 Un'implementazione di questo tipo di algoritmi si può vedere nel progetto MACE - Metadata for Architectural Contents in Europe, URL: <http://portal.maceproject.eu/BrowseByClassification#/?locale=en&page=1&query=classification,,root,LO M%20Category%209%20Classification>.

L

#### *2.2. Valenze formative*

- a) Attraverso il processo interattivo di elaborazione visuale è più facile attivare la strutturazione di *costrutti semantici* organizzati. Mutuiamo il concetto di *costrutto semantico* dalla *Teoria dei Costrutti Personali di G. A. Kelly.* Questo autore ha elaborato la Psicologia dei Costrutti Personali negli anni Cinquanta, con lo scopo di conoscere il significato e il valore che le persone attribuiscono alla loro esperienza e le modalità con le quali sviluppano le loro conoscenze. Il presupposto di base della teoria di Kelly è quello della *soggettività*: la conoscenza è una costruzione soggettiva; il sapere è una costruzione che ha soprattutto a che fare con le strutture di pensiero personali e con le modalità operative ed emotive con le quali l'esperienza è vissuta (Luisi e Senni 2003). Un costrutto, come la stessa radice semantica lascia intuire, è l'unità elementare di discriminazione attraverso la quale si attua il processo di costruzione. È una dimensione di senso, "un asse di riferimento, un criterio fondamentale di valutazione" che può essere "esplicitamente formulato o implicitamente agito, verbalmente espresso o totalmente inarticolato, intellettivamente ragionato" (Kelly 1955). Elicitare una serie di etichette verbali, corrispondenti a una serie di costrutti, può permettere l'analisi a livello personale di ciò che essi significhino per chi è coinvolto nel processo di elaborazione di una rappresentazione del proprio curriculum vitae.
- b) Nella costruzione e progressiva definizione dei costrutti semantici, elaborati su un piano spaziale e temporale, lo strumento funge da *brainframe cognitivo*, poiché facilita una progressiva consapevolezza delle proprie aree di competenza in relazione con la comunità di appartenenza e con altre reti sociali più ampie di cui la persona interessata fa parte o in cui potrebbe entrare. Mutuiamo il concetto di *Brainframe* da D. de Kerckhove (1993)*:* una struttura di organizzazione cognitiva della esperienza, creata dalla modificazione del nostro pensiero da parte delle tecnologie di elaborazione delle informazioni. Ogni mezzo di comunicazione configura i nostri processi mentali creando cornici che circoscrivono le modalità con cui modellizziamo la realtà. Le tecnologie di elaborazione di informazione "incorniciano" il nostro cervello in una struttura in grado di fornire un modello efficace di interpretazione.
- c) la persona può iniziare con la costruzione condivisa del curriculum dalla Scuola dell'Infanzia, mediante costrutti semplici, relativi alle prime esperienze personali, fino a giungere ad una costruzione progressiva autonoma, sempre più complessa e articolata (es: scienziati, studiosi, ricercatori, professionisti);
- d) il curriculum visuo-semantico web può diventare uno strumento *partecipativo*: è possibile visualizzare in modo significativo le specificità di ciascuno, a partire dal bimbo piccolo, fino al professionista con più alto grado di complessità lavorativa.

#### *2.3. Valenze comunicative e rappresentazionali*

- a) Attraverso la visualizzazione dei costrutti semantici, mediante un'elaborazione visuo-percettiva, è possibile un riconoscimento più agevole e immediato delle aree di competenza della persona.
- b) Il CVSw rende più facilmente fruibile la presentazione e la consultazione dei vari costrutti semantici personali, al fine di confrontare e di condividere scopi comuni.
- c) Chiunque abbia necessità di contattare qualcun altro per attività formative e professionali può ritrovare dei costrutti semantici affini, omologhi o complementari al proprio curriculum vitae.
- d) L'inserimento dei curricula visuo-semantici verrà effettuato in un'apposita piattaforma web.
- e) L'accesso alla piattaforma o la semplice consultazione in rete per parole chiave permetterà di trovare agevolmente i vari curricula e di confrontarli tra loro.

## *2.4. Valenze orientative*

- a) il curricolo semantico visivo permette sia la costruzione attiva sia la ricerca facilitata in ottica professionalizzante o di orientamento lavorativo;
- b) se il curricolo viene costruito e modificato progressivamente nel corso del Ciclo di Vita questo può permettere alla persona di registrare cambiamenti della propria complessità esistenziale. Tale costruzione favorisce processi di empowerment cognitivo e sociale;
- c) i curricoli possono essere integrati in modo da visualizzare efficacemente il quadro delle competenze in sinergia tra i vari componenti di uno stesso contesto comunitario (aziendale, sociale, scolastico).

# *2.5. Valenze intergenerazionali*

Riteniamo che questo strumento possa permettere anche alcuni vantaggi per la costruzione attiva di 'bridges' intergenerazionali:

- a) il mantenimento della struttura ordinata e gerarchica della stesura delle proprie attività e prodotti, si affianca alla facilitazione procedurale permessa dalla automatizzazione dell'inserimento, mediante comandi semplici e facilmente fruibili da qualsiasi utente;
- b) riflettere sulle proprie esperienze per acquisire consapevolezza dell'esistenza di relazioni profonde e nascoste tra diversi costrutti, operazione affiancata da compiti che orientino ad una riflessione di livello più alto, su un piano semantico e metacognitivo, sono processi qualificanti indispensabili per tutte le fasce generazionali. I cosiddetti 'nativi digitali' potrebbero avere bisogno di una maggiore sollecitazione in questa direzione, a causa di loro abitudini e stili cognitivi in ambito digitale talvolta troppo rapidi, quindi disattenti e superficiali; questo curricolo può permettere tale sollecitazione, fornendo, comunque, un ambiente digitalizzato sufficientemente veloce per alcuni altri tipi di gestione procedurale. Analogamente, i 'non nativi digitali', possono usufruire di un ambiente gradevole e facilitante per gestire l'organizzazione e la comunicazione del proprio curiculum vitae in ambito web;
- c) l'integrazione di elementi rappresentazionali di tipo visivo, di tipo procedurale e di tipo semantico-concettuale, ci sembra possano permettere una buona sinergia per la fruizione e rielaborazione facilitata da parte di persone con differenti stili cognitivi e abitudini mediali;
- d) l'*immediatezza* ed *evidenza visiva* in fase di compilazione, ma soprattutto nella prima consultazione da parte degli utenti web, può essere un elemento chiave facilitante per tutte le fasce generazionali coinvolte.

# **3. Step and process**

*Il curriculum visuo-semantico* prevede la compilazione di diverse pagine web che costituiscono l'elaborazione dati del proprio curriculum vitae. La compilazione è suddivisa in tre "Ambienti", che attivano delle richieste in successione.

## **AMBIENTE 1: I SETTORI DEL CURRICULUM**

Nell' ambiente 1 verrà richiesto di indicare e ordinare le esperienze di vita relative a tre settori affini al modello del curriculum europeo: istruzione/formazione, attività, prodotti.

Ognuna di queste tre aree è abbinata a un colore e a una semplice forma geometrica:

- ISTRUZIONE/FORMAZIONE
- ATTIVITÀ
- △ PRODOTTI

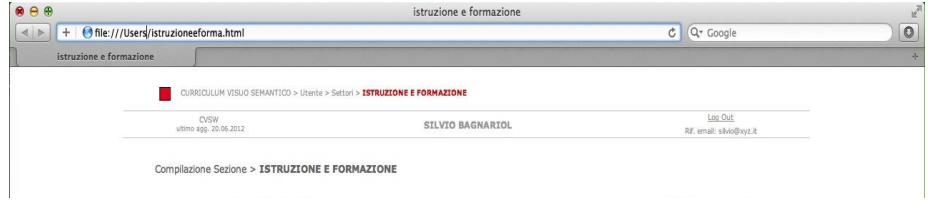

# **Step 1:** SETTORE "ISTRUZIONE/FORMAZIONE"

In queste pagine viene richiesto di indicare in ordine cronologico tutte le esperienze formative, da quelle scolastiche, universitarie, a quelle post laurea. Dovranno essere indicati titoli di studio, partecipazione a convegni, seminari, master, dottorato di ricerca, etc. In seguito, viene richiesto di classificarle come "terminate" o "in corso" e poi eventualmente di ordinarle secondo un ordine gerarchico valoriale.

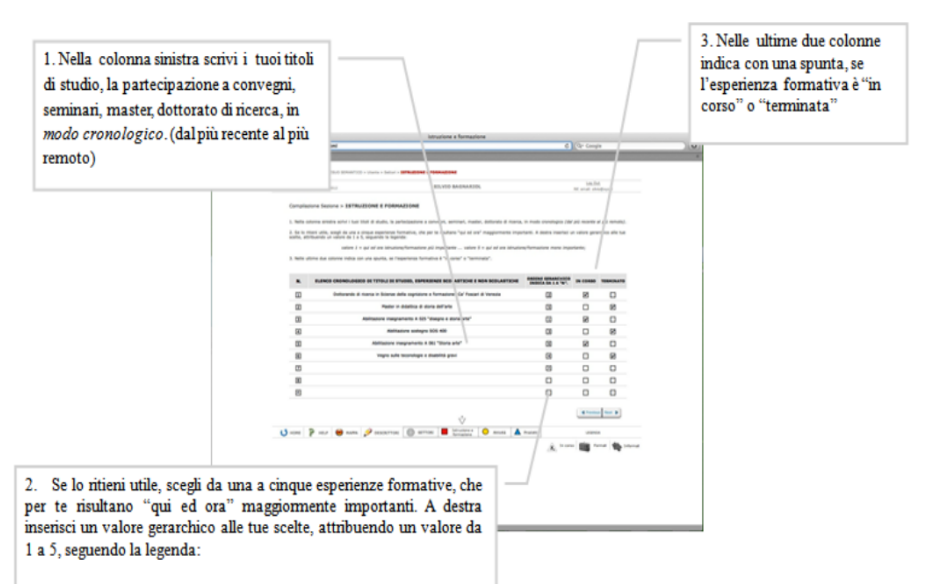

 $1 =$  qui ed ora istruzione/formazione più importante

5 = qui ed ora istruzione/formazione meno importante

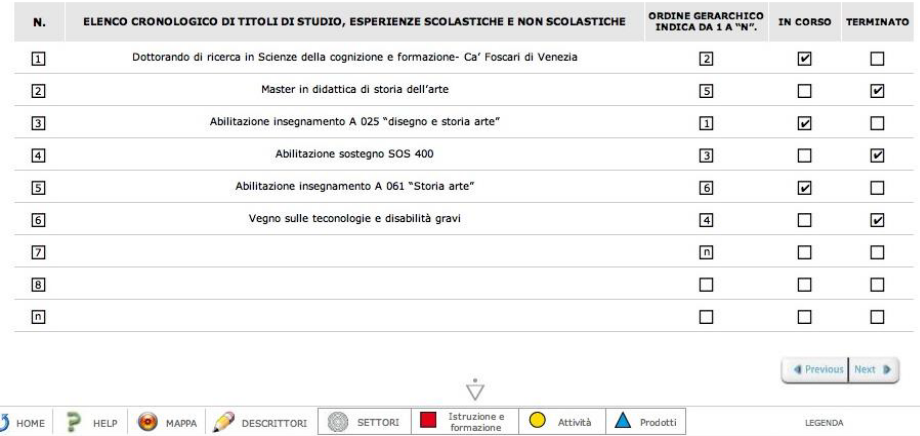

# **Step 2:** SETTORE "ATTIVITÀ"

In queste pagine viene richiesto di indicare tutte le attività formali e non formali che si ritengono significative. Utilizziamo le definizioni di attività formale e non formale, a partire dalle più comuni attività di apprendimento (rielaborazione dal CEDEFOP 2008):

# *FORMALI – attività che vengono svolte in situazioni formalizzate, a livello professionale o istituzionale*

- la frequenza occasionale o interrotta ad attività e incarichi lavorativi e professionali;
- la frequenza regolare ad attività lavorative e professionali certificate.

*NON FORMALI* **-** *attività non di tipo professionale, ma intraprese dal soggetto in modo organizzato*

- la frequenza ad attività associative, di volontariato,etc.
- la sperimentazione diretta di attività del tempo libero (hobby, sport, attività artistiche,etc.)
- la partecipazione a gruppi di discussione, elaborazione di idee e progetti, etc.

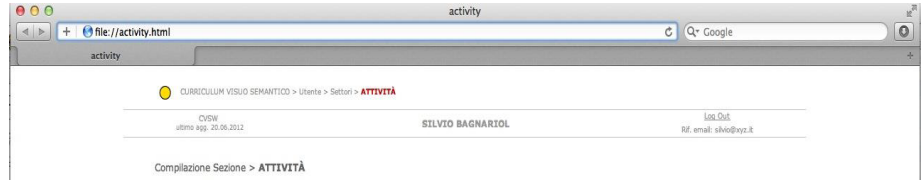

O Step 2: SETTORE ATTIVITÀ

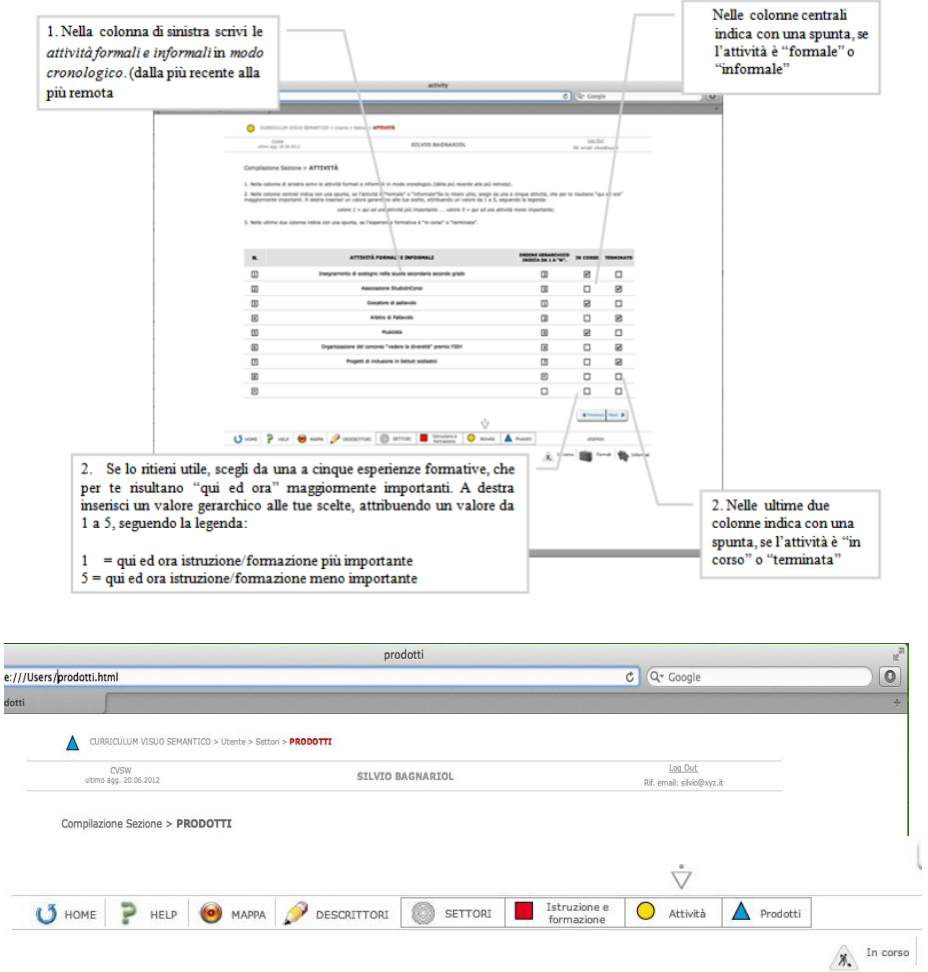

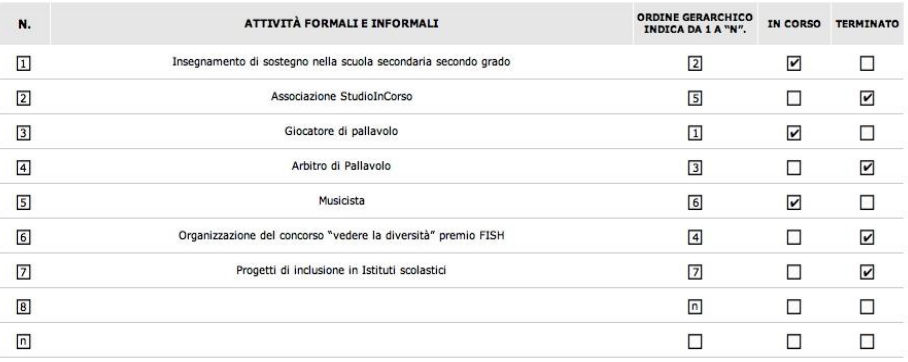

# **Step 3:** SETTORE "PRODOTTI"

In questa pagina viene richiesto di indicare tutti i *prodotti* che derivano dalle " attività svolte nei due precedenti settori. Si tratta di pubblicazioni, come pa- t *i* à pers, articoli o libri, ma anche dipinti, film, musiche, brevetti e qualsiasi altro prodotto materiale.

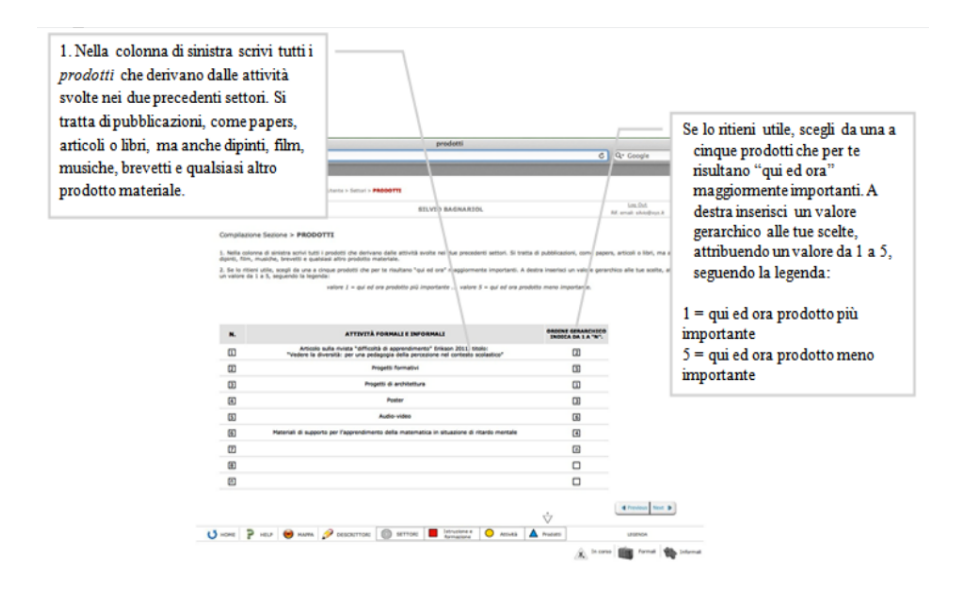

Luisa  $\mathcal{S}$ alm aso, Silvio  $\mathbf{\Omega}$  $\tilde{\mathbf{c}}$ pö  $\Xi$ ariol, P a olo Tosato

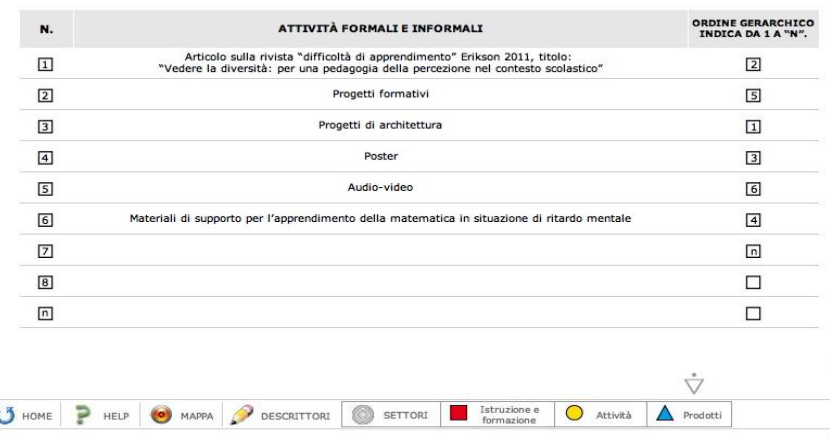

# **AMBIENTE 2: "DESCRITTORI SEMANTICI"**

In quest'area viene richiesto di costruire dei "descrittori semantici" che sintetizzino orientamenti e obiettivi rilevanti per il proprio attuale "Progetto di Vita". La costruzione dei descrittori semantici dovrebbe permettere di organizzare in modo sintetico e pregnante i vari settori del curriculum, consentendo a chi li elabora e a chi li legge una percezione significativa dell'orientamento attuale dell'autore del curriculum. La descrizione può corrispondere a:

- Aree riconducibili a *settori riconosciuti dalla comunità di appartenenza* (scientifica, lavorativa, scolastica, sociale, etc)
- Aree riconducibili al mondo significativo della persona *qui ed ora,* riconducibili alla propria *autobiografia* e ai propri *costrutti personali.*

Per la costruzione si invita la persona a pensare ai *campi di interesse* che fanno parte della sua vita, significativi per lei "qui ed ora".

Utilizziamo il termine *campo di interesse* inteso come tutto ciò che porta a svolgere azioni tese al conseguimento di un bene personale, ovvero l'insieme dei significati rilevanti vicini alle proprie esperienze di vita (persone, situazioni, luoghi, etc.) Riteniamo che il concetto di *campo di interesse* possa essere facilitante per l'elaborazione dei vari descrittori semantici. Per la costruzione di ciascun descrittore semantico bisogna:

- tornare all' AMBIENTE 1 (settori del curriculum);
- utilizzare un massimo di cinque "parole chiave";
- abbinare da uno a tre settori del curriculum (istruzione/formazione, attività, prodotti).

Per agevolare questa costruzione, che di fatto è una rielaborazione cognitiva in grado di dare un senso *direzionale*, *personalizzato* e *comunicabile* alle varie attività svolte, è possibile un passaggio intermedio, mediato da alcune domande guida, che dovrebbero facilitare l'elicitazione dei descrittori. Ciascuna domanda riporta a quello che noi abbiamo definito *campo di interesse*. Naturalmente questo passaggio richiede alla persona un'attivazione alta sia dal punto di vista cognitivo, sia di auto-orientamento, quindi, soprattutto in questa fase è possibile e auspicabile l'intervento di figure in grado di supportare il processo di elicitazione. Nello specifico, ragazzi in età scolare possono attuare questi passaggi coadiuvati da insegnanti, formatori, educatori, psicologi. Persone in condizioni di disabilità, disagio sociale, ri-orientamento lavorativo o scolastico, possono farlo con il supporto di orientatori, educatori, psicologi del lavoro, antropologi ecc.

**Step Intermedio:** FUNZIONALE ALL'ELICITAZIONE DEI DESCRITTORI SE-**MANTICI** 

*In fondo al percorso delle domande ti troverai il CAMPO DI INTERESSE in cui ti sei riconosciuto capace da descrivere come "DESCRITTORE " con al massimo cinque parole.*

*Puoi ripetere la sequenza delle domande guida per ogni descrittore semantico che vuoi esplicitare.*

*Qui puoi trovare due esempi-guida, uno riferito all'età scolare e uno relativo ad un adulto (es: Bambino/Adulto)*

*Per l'elaborazione puoi aiutarti anche tornando all'AMBIENTE 1 "Settori del curriculum".*

**Rispondi a queste domande guida che ti possono aiutare nel riconoscimento del campo di interesse e nella definizione dei descrittori semantici.**

**Come definiresti un tuo campo di interesse?** Es: Disegno / Percezione visiva

# **Cosa ti interessa di questo campo che stai prendendo in considerazione?**

Es: I colori / Il valore simbolico delle forme

#### **In che cosa ti senti capace in questo campo di interesse?**

Es: Di disegnare a mano libera/ Di poter attribuire un significato alle forme

## **Come vorresti continuare ad approfondire questo campo di interesse?**

Es: Imparare nuove tecniche/Facendo ricerca in questo settore

#### **Quali persone afferenti a questo settore di interesse ti hanno fornito delle indicazioni utili?**

Es: La maestra, la zia Luisa pittrice/Insegnante arte superiori, docente universitario alla SSIS

#### **Quali indicazioni importanti queste persone ti hanno fornito?**

Es: Che sono bravo a disegnare/ Che sono il primo della scuola, la lettura di una bibliografia.

#### **Quali situazioni afferenti a questo campo di interesse sono state significative?**

Es: A scuola quando abbiamo fatto il cartellone per il concorso e la zia che ha messo un mio quadro in sala/ Discussione in aula SSIS.

**Ora, prova a definire in modo chiaro e sintetico usando al massimo cinque parole questo campo di interesse sul quale hai appena riflettuto .**

# **Scrivi qui la definizione del "descrittore semantico"**

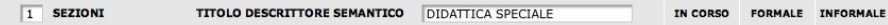

Puoi ripetere la sequenza di risposte a queste domande più volte,  per elaborare varie descrittori semantici.

**Step di compilazione dei descrittori semantici:** ABBINAMENTO DEI DESCRITTORI SEMANTICI CON I SETTORI DEL CURRICULUM 

LINK di arrivo per chi non ha risposto alle domande guida. Pensa ai campi di interesse che fanno parte della tua vita, significativi per la tua persona "qui ed ora". Per l'elaborazione puoi aiutarti tornando all' AMBIENTE 1 (SETTORI DEL CURRICULUM) e Con massimo cinque "parole chiave" costruisci dei "descrittori semantici" che sintetizzino orientamenti e obiettivi rilevanti per il tuo attuale "Progetto di Vita".  $\overline{a}$ 

Chi ha compilato le domande si trova il descrittore automaticamente inserito nello spazio compilativo qui di seguito. P

Per ciascun descrittore semantico, ad esempio "didattica speciale" abbina ora ad uno o più settori del curriculum l'"istruzione e formazione"( $\square$ ), le "attività" (O) e i "prodotti"  $(\triangle)$  che riconosci come appartenenti al descrittore stesso.

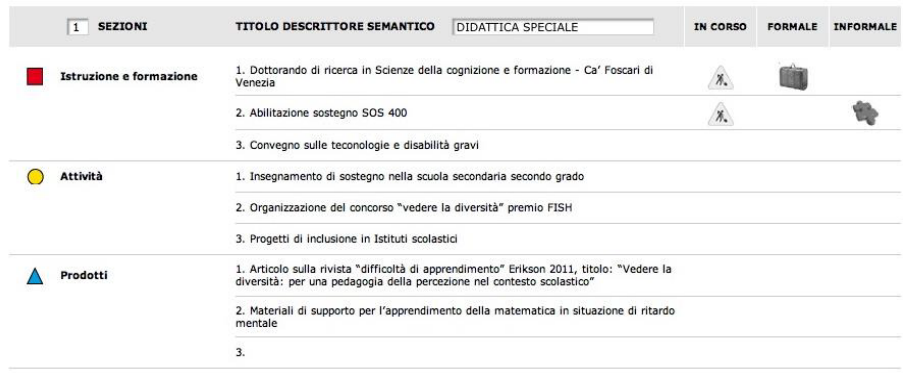

# **AMBIENTE 3: MACRO AREE SEMANTICHE** - **AREA OPZIONALE**

Qualora il compilatore del CVSw decida di raggruppare ulteriormente i descrittori semantici in una "macro area" ritenuta maggiormente rappresentativa, può procedere con la compilazione di una nuova pagina web. In questa pagina viene chiesto di inserire in una casella una breve descrizione che raggruppi tutti o parte dei descrittori semantici. La descrizione può sempre corrispondere a:

- Aree riconducibili a *settori riconosciuti dalla comunità di appartenenza* (scientifica, lavorativa, scolastica, sociale, etc.)
- Aree riconducibili al "mondo significativo" della persona *qui ed ora,* riconducibili alla propria autobiografia e ai propri "costrutti personali"

# **LA MAPPA FINALE: IL CURRICOLO VISUO-SEMANTICO web**

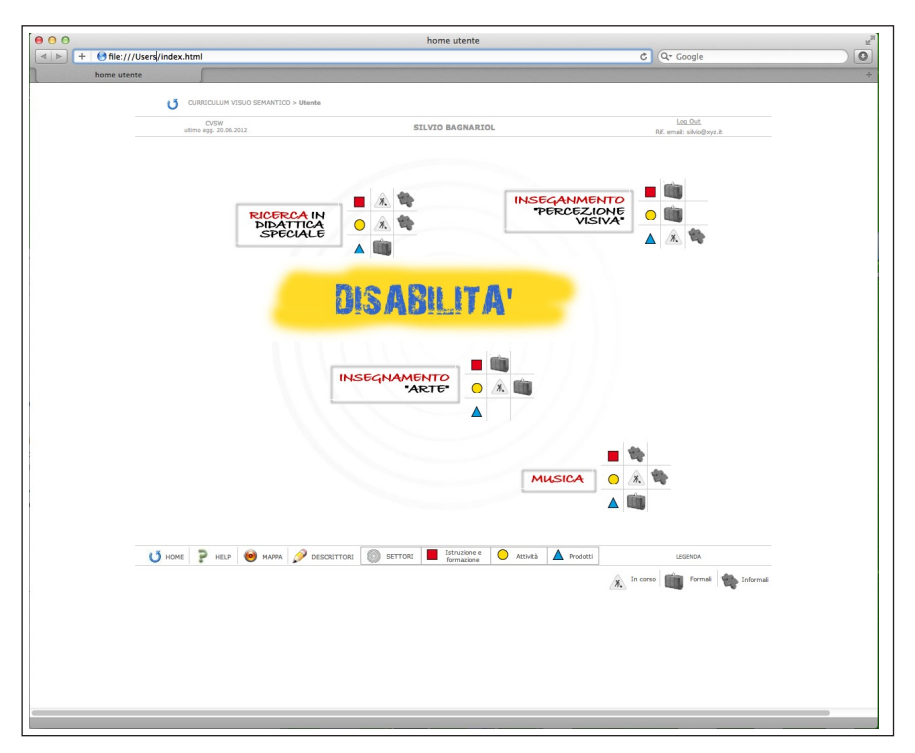

#### **4. Fase di validazione e sperimentazione**

Per costruire il curriculum visuo-semantico web abbiamo seguito le seguenti fasi parallele: *Progettazione* - *Impianto concettuale* - *Impianto informatico* - *Modello grafico* - *Primo panel osservativo della struttura con un piccolo gruppo di utenti*.

Sono in programmazione in seguito i seguenti step di ricerca e applicazione: *studio pilota ampio sulla compilazione e utilizzo dello strumento digitale da parte di categorie specifiche* (professionisti, studenti esperti e non esperti dell'ambiente web, singoli...); *presentazione in riviste e convegni* del settore, ambienti di ricerca, ambienti di progettazione per il finanziamento; *ricerca-azione sperimentale su ampia scala*; *formazione all'utilizzo per varie categorie*; *diffusione sul web*.

#### *4.1. Soggetti coinvolti*

Al momento attuale, possiamo presentare qui un panel osservativo pilota, svolto in modalità cartacea (simulazione dell'ambiente digitale) con un piccolo gruppo di soggetti di diversa età e provenienza, al fine di testare la tenuta strutturale dello strumento, soprattutto per gli aspetti procedurali e metacognitivi. I soggetti sono stati classificati come: a) giovani under 18 e neofiti dell'ambiente informatico (3 soggetti, 2 maschi e 1 femmina); b) adulti non esperti nella compilazione del curriculum e di ambienti informatici (3 soggetti femmine); c) adulti esperti di ambiente web e di compilazione del curricolo (7 soggetti, 5 femmine e 2 maschi).

Siamo consapevoli dei limiti numerici del panel osservativo e della diversità di questa forma di compilazione rispetto alla forma digitalizzata, tuttavia ci sembra che avere provato il dispositivo, in una prima fase, attraverso una simulazione della struttura procedurale alla base del CVSw, in forma manipolabile e con modalità interattiva, possa sostenere la tenuta degli aspetti costruttivi, cognitivi e metacognitivi indicati.

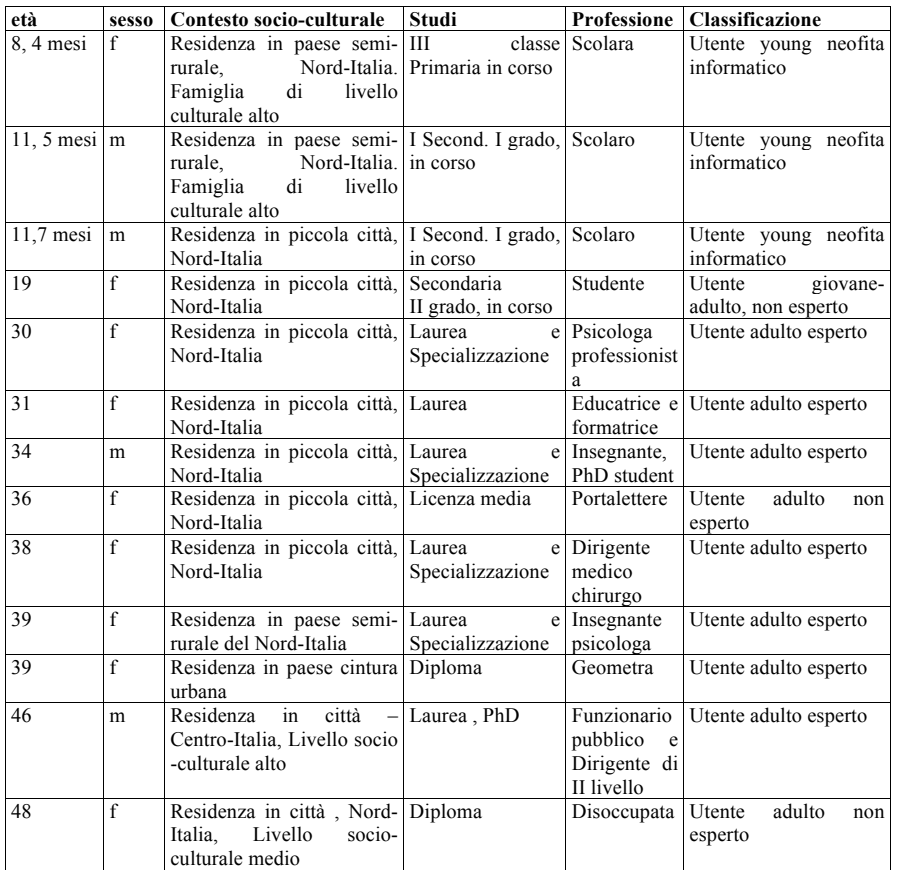

# *4.2. Procedura compilativa*

Mediante modello cartaceo (striscioline di carta rimovibili e con simboli colorati, etichette spostabili, un cartellone di supporto), ai soggetti è stato chiesto di svolgere - in modalità individuale - l'elaborazione del CVS. I bambini sono stati guidati nella compilazione mediante facilitazione rispetto alla terminologia utilizzata. In una prima fase è stato chiesto di compilare in tre fogli distinti l'insieme della propria *formazione*, delle *attività* svolte, dei *prodotti* fin qui realizzati. Analogamente al modello virtuale, ogni foglio è stato organizzato in linee compilative ciascuna recante il simbolo quadrato-cerchio-triangolo corrispondente allo specifico settore di compilazione. I tre fogli compilati costituiscono ciascuno un *database omogeneo* e che in questa forma consente facilmente al soggetto di scegliere gli elementi per le fasi successive. In seguito è stato chiesto di riconoscere e di individuare i propri "campi di interesse" e di scriverli all'interno di un'*etichetta* con al massimo cinque parole. A fianco di ogni etichetta il soggetto ha posizionato le striscioline precedentemente ritagliate riguardanti la *formazione*, le *attività* e i *prodotti,* riconosciute *rilevanti* alla costruzione di *quello* specifico campo. Sopra ad un foglio di ampie dimensioni è stato chiesto di collocare al centro l'etichetta e le striscioline corrispondenti al campo di interesse maggiormente significativo e di procedere in maniera radiale verso i bordi per attaccare i campi e le striscioline sempre meno significative. Le striscioline non utilizzate sono state collocate in un'area a parte del cartellone. Il risultato ottenuto è una sorta di *mappa concettuale dei propri campi di interesse*, disposti in modo gerarchico e con una visione sinottica.

#### *4.3. Osservazioni durante la compilazione*

La sperimentazione cartacea ha evidenziato le principali *azioni rilevanti* che stanno alla base di chi realizza il proprio CVS.

*Costruire* un database completo della propria *formazione*, delle *attività* e dei *prodotti* ha fatto riflettere ogni soggetto sulla propria *storia esperienziale* in questi tre settori. Grazie alle caratteristiche di *omogeneità* e di *visibilità* di ogni singolo elenco, già in questa fase molti soggetti hanno riconosciuto e commentato come "inutili" o "irrilevanti" alcune esperienze fatte, altri si sono resi conto che non avevano mai riflettuto o considerato in modo organizzato e interconnesso le proprie competenze. Per la gran parte delle persone interpellate è stato molto positivo vedere valorizzate le esperienze informali, considerate parte integrante della propria crescita personale. I ragazzi coinvolti, sebbene in numero ridotto, hanno evidenziato la potenzialità dello strumento per raccogliere ed evidenziare le esperienze e i prodotti più significativi, sia di tipo scolastico che del tempo libero.

*Descrivere* un proprio campo di interesse ha portato ogni soggetto a riflettere approfonditamente sulla propria vita attuale e sull'organizzazione concettuale-semantica delle proprie competenze. In certi casi il riconoscimento dei campi di interesse è avvenuto molto facilmente, in altri casi c'è voluto più tempo per individuarli. In quasi tutti i soggetti l'attività di elicitazione ha portato alla scoperta di campi di interesse latenti o su cui essi non avevano mai prestato sufficientemente attenzione. Dall'osservazione dei processi messi in atto durante questa parte di attività questo passaggio risulta, come previsto, il più complesso, ma anche il più significativo.

*Associare* al proprio campo di interesse i settori del curriculum è stata un'attività abbastanza veloce ed immediata per tutti i soggetti.

*Disporre spazialmente* i campi di interesse ha costituito un'ulteriore attività di ordinamento cognitivo dei propri interessi; l'attività spaziale ha permesso un'*organizzazione visuo-semantica* efficace: nell'azione di spostare i campi rispetto allo spazio del foglio il soggetto gerarchizzava i propri interessi grazie al fatto di poterli vedere simultaneamente tutti insieme.

#### *4.4. Comparazione dei CVS*

I risultati dei cartelloni ottenuti possono essere comparati agevolmente tra loro grazie al *medium visivo,* tipico del CVS. Tale operazione ha consentito di evidenziare alcune importanti caratteristiche:

- I campi di interesse, individuati da questo gruppo, vanno da un numero minimo di due ad un massimo di sei;
- Per quasi tutti i soggetti è stato necessario spiegare la terminologia "formazione", "attività", "prodotti", come nel caso dei bambini o della la persona disoccupata che ha necessitato di aiuto per individuare i "prodotti" per comunicare una competenza non certificata.
- Non tutti i campi sono stati completati con tutti e tre i settori: alcuni campi sono stati corredati da tutti e tre i settori del curriculum, altri da uno o due settori e un certo numero di soggetti infine non presenta alcuna strisciolina. Ad esempio il medico che scrive l'etichetta "cucina" senza aggiungere nessuna strisciolina, riconosce a sé stesso di non aver mai seguito nessun corso di cucina e di non essere in grado di cucinare nulla più di un piatto di pasta, ma di essere evidentemente interessato a saperne di più per migliorarsi in questo ambito. La psicologa che indica le parole "disegno artistico" e indica a lato unicamente le striscioline dei prodotti quali "quadri", "schizzi", " disegni", riconosce di produrre molto in quest'ambito ma senza aver mai seguito alcun corso di formazione specifico. L'educatrice che indica le parole "educazione e formazione" ha abbinato al suo nuovo campo di interesse solo la strisciolina con il quadratino e le parole "corso di formazione" in quanto lo ha appena concluso ma non ha ancora svolto alcuna attività specifica.
- È da rilevare come per qualcuno le "attività" potevano essere considerate 'di connessione' tra vari campi di interesse e avrebbero voluto avere la possibilità di posizionarle 'a ponte' tra le etichette dei campi di interesse.
- Il medium visivo permette di vedere quali sono i campi di interesse che, pur riconosciuti dal soggetto come tali, non sono mai stati sostenuti da una formazione adeguata o non si sono mai espressi in un'attività o in un prodotto. Il soggetto rileva visivamente ciò che magari già sapeva in maniera più o meno consapevole, infatti molti sono stati i commenti derivati da questo tipo di "evidenza visiva";
- La disposizione spaziale generale ha svelato che i campi di interesse non sempre seguono i propri ambiti lavorativi o scolastici, come magari ci si potrebbe aspettare: una postina ha messo al centro del cartellone l'etichetta "cucina", una psicologa ha messo al centro la parola "musica", tra tutti i bambini solo uno ha messo tra le etichette la parola "scuola", preferendo tra i suoi interessi rilevanti lo "sport" o la "danza";
- Un ulteriore elemento di riflessione sono state le striscioline non usate e che non hanno trovato un attuale campo di interesse. I commenti dei soggetti alla visione del loro CVS sono andati spesso rivolti al tempo perso nel passato, alla necessità di maggior approfondimento della conoscenza del sé, dei propri interessi attuali, della organizzazione delle scelte.

In questa direzione, la potenzialità intrinseca dello strumento ai fini di accompagnare e rendere visibili le dimensioni vitali della persona, dai primi anni di scolarizzazione in poi, durante tutto l'arco della vita, acquista *valenza formativa* e *tras-formativa*.

Interessante il commento di uno dei ragazzini più giovani: 'devo andare a cercare il lavoro fatto a scuola che devo inserire qui, poi facciamo la foto, tengo l'immagine come ricordo e mi rivedo tra un po'".

# *4.5. Analisi valutativa*

Al termine della compilazione del CVSW è stato presentato ai partecipanti un breve questionario valutativo con domande su scala Likert a 5 punti e tre quesiti aperti di opinione. Qui di seguito vengono riportati i risultati ottenuti per ogni domanda.

*1. Indicare le tue esperienze formative, le attività e i prodotti è stato:* Utenti young 1 **1 1** Utenti adulti esperti Utenti adulti non esperti

*Per niente facile Poco facile Abbastanza* 

#### *2. Indicare il tuo campo di interesse è stato:*

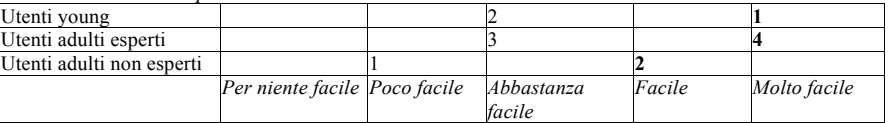

*facile*

*Facile Molto facile*

*3. Usare non più di cinque parole per dare un titolo al campo d'interesse è stato per te:*

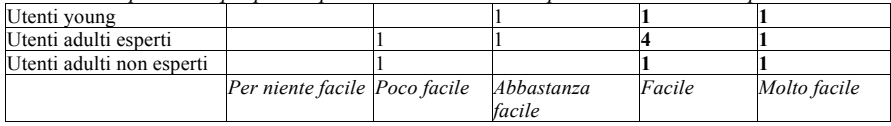

*4. Abbinare al descrittore le singole voci dei diversi settori è stato*:

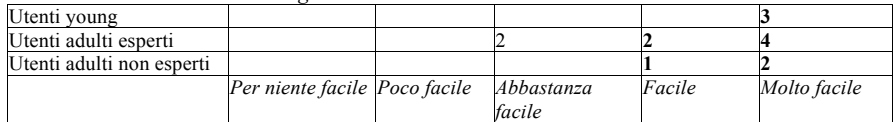

*5. Dare un' organizzazione spaziale finale agli elementi indicati è stato:*

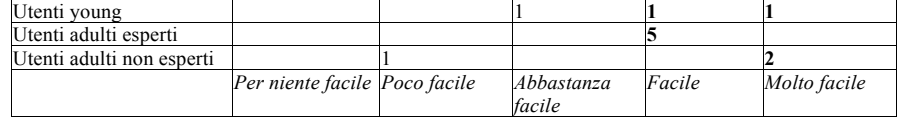

6. *Con questa modalità compilativa sei stato capace di riconoscere le tue competenze?*

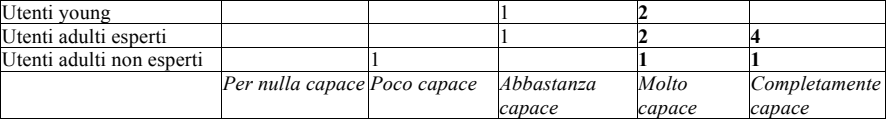

#### *7. Complessivamente quest'attività è stata:*

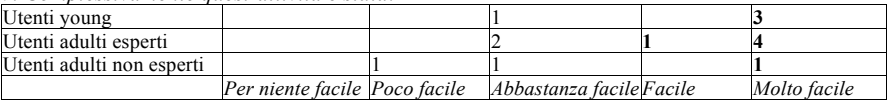

#### *8. Complessivamente quest'attività è stata:*

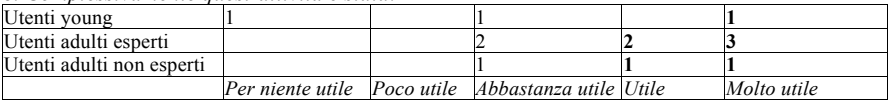

Come è possibile vedere, i dati -complessivamente- sono maggiormente spostati verso le fasce "utile" e "molto utile", confermando così, per questo piccolo gruppo, la sostanziale tenuta della nostra ipotesi. L'abbinamento al descrittore con le singole voci dei diversi settori (domanda 4) e dare un' organizzazione spaziale finale agli elementi indicati (domanda 5) si sono rivelate le due attività più facili. Gli utenti esperti sembrano quelli che hanno riconosciuto i maggiori vantaggi in questo strumento. Da ciò si potrebbe evidenziare anche la necessità di attivare azioni facilitanti (un supporto specialistico o una formazione alla compilazione dello strumento), per arrivare a riconoscere e gestire in modo chiaro e comunicabile le proprie competenze e le proprie aree di interesse anche da parte di utenti meno esperti.

# *9. Rispetto ad un C.V. tradizionale quali vantaggi riconosci?* L'elenco qui di seguito ripropone fedelmente le risposte dei soggetti.

"Strutturazione più schematica. Vantaggi visivi e di classificazione. E' facile, più semplice da consultare. Chiarezza di evidenziazione. Attraente, la grafica colpisce. Più facile da consultare sia da parte di chi lo compila, sia da parte del datore di lavoro. Possibilità di una più facile evidenziazione degli elementi di interesse per un lettore. E' visivamente più semplice e più sintetico. Più pratico da compilare e da leggere. Maggior visione d'insieme. Più immediato e intuitivo. L'esposizione dei campi di interesse permette di approfondire le proprie potenzialità. Permette di capire rispetto al percorso personale formativo globale quali sono gli elementi del passato che si sono rivelati utili nel presente e quali si vorrebbe sviluppare ex novo in futuro."

# *10. Rispetto ad un c.v. tradizionale quali svantaggi riconosci?* L'elenco qui di seguito ripropone fedelmente le risposte dei soggetti.

"Inizio può essere confuso. I prodotti sono difficili da individuare se non si hanno cose scritte. Il passaggio semantico inizialmente è difficile, ma poi, una volta svolto con l'aiuto degli esempi tutto diventa più chiaro. Viene richiesto un lavoro di valutazione critica e di tassonomia molto più forte, che comunque è chiaramente correlato al livello superiore di analisi associato allo strumento. Un po' poco dettagliato. Troppo sintetico (da approfondire alcuni campi).Troppo dispersivo per un curriculum vitae. Più generico, non richiede i periodi di tempo in cui sono avvenute le varie esperienze. Modalità di compilazione troppo articolata. E' più laborioso perché bisogna associare gli elementi richiesti in aree di interesse".

# *11. Esprimi un tuo parere sull'attività svolta.*

L'elenco qui di seguito ripropone fedelmente le risposte dei soggetti.

"Molto interessante, accattivante. Utile. Positivo, bella idea. E'riconoscibile il curricolo europeo. E' un valore per la stessa persona che lo compila. Noioso, non ho capito a cosa serve (giovane preadolescente). Utile, ma è meglio compilarlo mentre le cose accadono, non quando è passato molto tempo. Persone con idee poco chiare possono trovare uno strumento chiarificatore. Utile esercizio di autoanalisi e selezione di dati.

È stato molto positivo poter mettere anche le esperienze informali, che caratterizzano la persona (2). E' più facile ricordare le cose fatte nel passato, perchè si può mettere tutto, quindi un vantaggio non dover adattare ogni volta. Rende visibile la propria struttura cognitiva e gli stili personali. Molto divertente, dà un

impatto visivo immediato ed è facilmente comprensibile. Interessante e riflessivo. Interessante perchè stimola la riflessione e la visione d'insieme sulla propria esperienza passata, presente e futura. Interessante e intuitiva. Attività fuori dai soliti canoni e schemi tradizionali. Un approccio innovativo alla comprensione del mio curriculum vitae che è variegato di molte esperienze alcune delle quali veramente inutili o che oggi non rifarei."

#### *12. Consigli migliorativi raccolti.*

L'elenco qui di seguito ripropone fedelmente le risposte dei soggetti.

"Perché lavorino in autonomia potrebbe essere necessaria una ipersemplificazione del linguaggio per i soggetti più piccoli. Un consiglio grafico: un bell'avorio come sfondo e il blu scuro per i caratteri. Dare la possibilità di inserire sia la foto della persona nel banner, sia le foto dei prodotti in apertura della schermata principale. Inserire le possibilità di indicare la durata delle attività.

Consigli tecnici: mettere dei tasti per un comando che permetta di rendere 'visibili' o 'invisibili' certe voci. Mettere una voce che consiglia di inserire tutto in fase compilativa, ma poi di selezionare in fase di comunicazione. Inserire un tutorial vocale.

Preparare un kit e corsi per i tutori specialisti, che aiutino i compilatori più deboli. È importante il supporto orientativo e formativo, fondamentale per i più piccoli e per le fasce deboli. Io vorrei mettere su tutti i descrittori alcune stesse attività, dovete prevederne la possibilità. Dovete inserire delle spiegazioni su come inquadrare e definire le attività informali. Meglio spiegare come tornare indietro per modificare le etichette. E' fondamentale vedere tutti gli elementi insieme, piaciuto a tutti il sistema del posizionamento sullo spazio grande e la possibilità di muovere i cartellini, pensare a qualcosa in touch screen di grandi dimensioni".

#### **Conclusioni**

Pur con tutti i limiti di questi primi dati osservativi, ci sembra di poter confermare le valenze potenziali indicate per questo strumento. La validazione cartacea e il primo panel osservativo della struttura con un piccolo gruppo di utenti si è rilevato uno step intermedio necessario che ha evidenziato gli aspetti critici utili per sviluppare la fase successiva in ambiente virtuale e su piattaforma Web.

Quindi, a seguito di una *sperimentazione ampia* e con *diverse popolazioni di potenziali utenti*, ipotizziamo un'implementazione, diffusa tra insegnanti, formatori e orientatori, del CVSw come strumento di formazione, orientamento, counselling, supporto autobiografico e facilitatore dei processi di empowerment sociale e cognitivo. Riteniamo, inoltre, che la diffusione dello strumento attraverso il web possa essere utile per la costruzione di reti semantiche personali e di comunità (uffici, equipe di ricerca, etc.). A tale scopo, prevediamo anche l'inserimento di una modalità interattiva, che permetta un continuo miglioramento dello strumento, mediante dispositivi 'open access', attraverso i quali gli utenti possano fornire nuove indicazioni, suggerimenti e informazioni. In questa fase non si è ancora proceduto a presentare a varie tipologie di datori di lavoro i CVSw compilati, ma prevediamo, anche per questa fase di controllo, una sperimentazione in cui datori di lavoro, esperti di orientamento, insegnanti e counsellor, vengano chiamati a valutare indipendentemente lo strumento.

#### **Bibliografia**

Antinucci, F. (2011). *Parola e Immagine. Storia di due tecnologie.* Bari: Laterza.

- Banzato, M. (2011). *Digital Literacy. Cultura ed educazione per la società della conoscenza*. Milano: Bruno Mondadori.
- Calvani, A. (2008). Come cambiano i processi di apprendimento con l'uso delle TIC. *Puntoedu INDIRE – Formazione Docenti Neoassunti, a.s. 2007/2008*. Retrieved from: <http://www.chersi.it/listing/neoassunti2008/5tecnologia\_didat/1153.pdf>.
- CEDEFOP. (2008). *Terminology of European education and training policy*. Luxembourg: Office for Official Publications of the European Communities. Retrieved from [May 2010]: <http://www.cedefop.europa.eu/download-manager.aspx?id=13126&lang=en&type=publication>.
- CEDEFOP. (2009). *European Guidelines for validating non-formal and informal learning*. Luxembourg: Office for Official Publications of the European Communities. Retrieved from [May 2010]: <http://www.cedefop.europa.eu/en/news/4041.aspx>.
- De Kerckhove, D. (1993). *Brainframes: mente, tecnologia, mercato*. Bologna: Baskerville.
- Jonassen, D. H., Reeves, T. C. (1996). Learning with technology: Using computers as cognitive tools. In D. H. Jonassen (Ed.), *Handbook of Research for Educational Communication and Technology* (p. 693-724). New York: Simon & Schuster Macmillan.
- Nielsen, J. (1993). *Usability Engineering*. Academic Press.
- Kelly, G. A. (1955). *The Psychology of Personal Constructs*. New York: Norton.
- Luisi, A., Senni, P. (Eds.). (2003). *Gli strumenti per l'autovalutazione – Le griglie di repertorio*. Rastignano: Temi.
- Penge, S. (2005). Progettare Learning Object come attività didattica. *Puntoedu INDIRE – Formazione Docenti Neoassunti, 12 aprile 2005*. Retrieved from: <http://digilander.libero.it/dibiasio.neoassunti/TEMATICA6/Pensare/progettare%20LO.pdf>.
- Pedroni, M. (2009). La mappatura dinamica della conoscenza. *Il giornale dell'e-learning*, *2*(3). Retrieved from: <http://www.wbt.it/index.php?pagina=526>.
- Preece, J. (2000). *Online communities: Designing usability, supporting sociability*. New York: John Wiley & Sons.
- Le tavole con gli esempi di rappresentazione grafica per le pagine web sono state elaborate dal prof. Tiziano Minatel, che ringraziamo per la sua preziosa collaborazione.